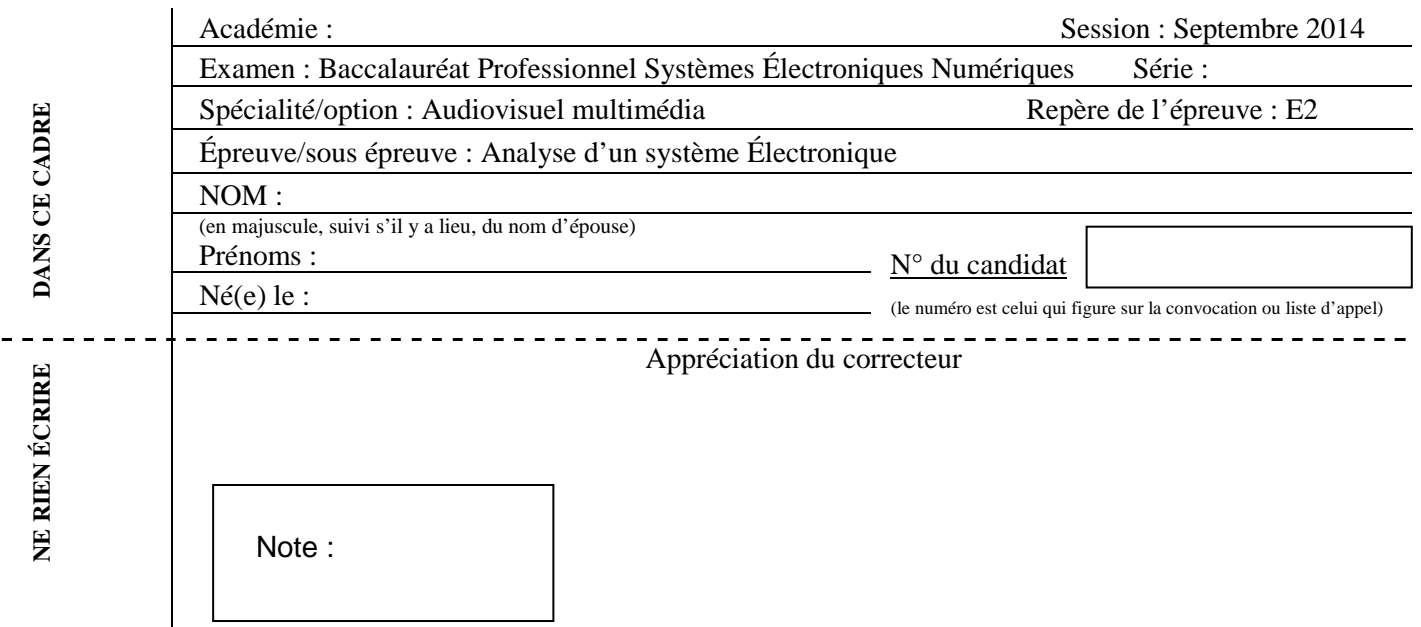

Il est interdit aux candidats de signer leur composition ou d'y mettre un signe quelconque pouvant indiquer sa provenance.

# Baccalauréat Professionnel

# **SYSTÈMES ÉLECTRONIQUES NUMÉRIQUES**

**Champ professionnel : Audiovisuel multimédia** 

# **ÉPREUVE E2**

# **ANALYSE D'UN SYSTÈME ÉLECTRONIQUE**

Durée 4 heures – coefficient 5

# **CORRECTION**

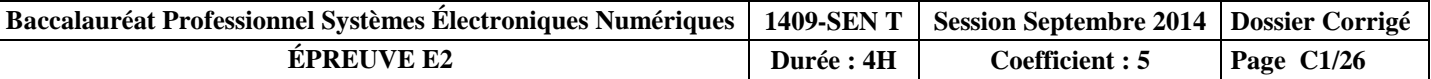

# **Partie 1 : Mise en situation et présentation du projet**

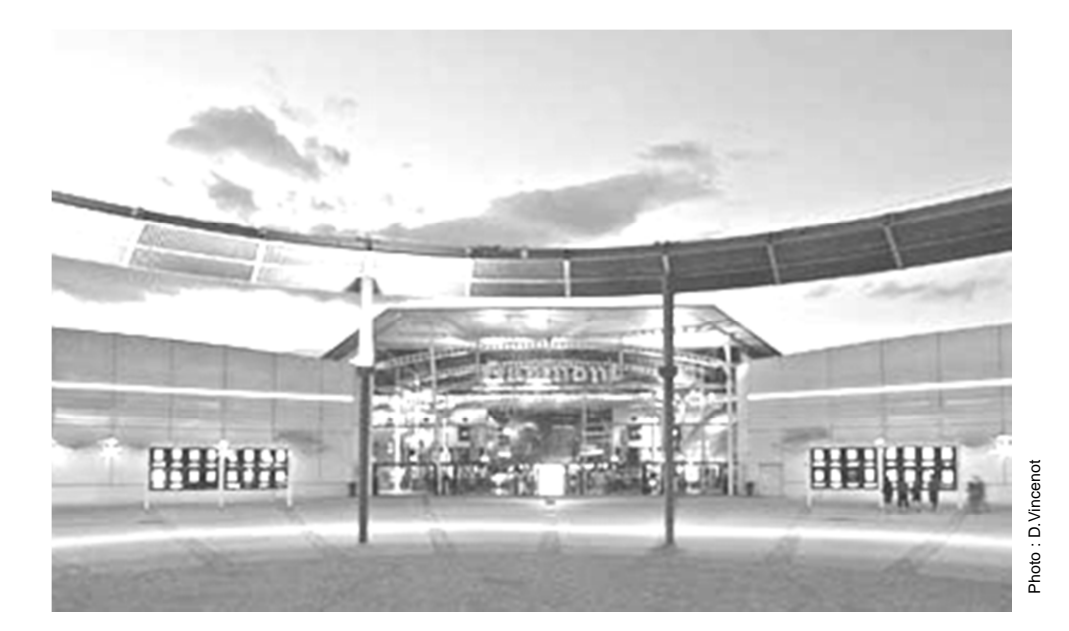

Le sujet portera sur l'étude d'un cinéma Gaumont multiplex.

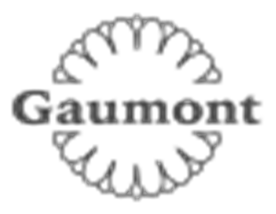

Le site du Gaumont multiplex Odysseum Montpellier est implanté depuis 1998 et est en évolution permanente depuis sa mise en service, autant sur le plan technique que sur l'intégration du design au service des populations valides ou handicapées. Ce site respecte toutes les normes de sécurité actuellement en vigueur. Il utilise des technologies de pointe notamment dans la transmission de contenus dématérialisés et de projection dans les salles.

Cette structure est composée de 16 salles de projection numérique et d'une salle IMAX 3D (bientôt mise en service) pour une capacité totale de 4000 places. Ces salles sont situées au rez de chaussée ainsi que les espaces détentes et commerciaux situés dans le hall principal. Le premier étage est exclusivement dédié aux locaux techniques et aux bureaux et n'est pas accessible au public.

Ce cinéma a fait l'objet d'une rénovation récente en terme d'accessibilité aux personnes à mobilité réduite, mal voyantes ou mal entendantes. Le public dispose d'un réseau Wi-Fi gratuit permettant une connexion à internet dans le hall et les espaces annexes.

Hormis les projections classiques de film 2D et 3D, ce cinéma peut diffuser en direct des spectacles tel que le Bolchoï de Moscou, des concerts ou des matchs grâce à sa connexion satellite. Il permet aussi d'organiser des conférences ou des séminaires en multiplex avec plusieurs sites distants.

### **Description des ressources techniques**

#### **1.1.1 Audiovisuel multimédia**

Pour la réception des films et des transmissions en direct le cinéma dispose de 4 paraboles satellites.

Pour l'information du public, le hall est pourvu de 2 écrans plats permettant de diffuser des informations sur les films et des bandes annonces. Ces 2 écrans sont vieillissants car ils ont été installés en 1998 lors de la construction du site. Il s'agira donc de les remplacer.

Le cinéma dispose aussi d'une salle de réception VIP équipée notamment d'un téléviseur écran plat 3D, d'un lecteur Blu-ray et d'un home cinéma. Cette salle peut éventuellement servir au personnel de projection pour une prévisualisation afin de vérifier la conformité des contenus.

#### **1.1.2 Audiovisuel professionnel**

Dans le cadre d'une exploitation spécifique d'une salle, telle qu'une avant-première, une conférence ou une transmission en direct, du matériel spécifique peut être déployé pour animer les présentations. Il s'agit de matériel :

- de sonorisation, microphone, table de mixage, équipement sans fil,
- de matériel d'éclairage type lyre, poursuite et projecteur de théâtre,
- de matériel vidéo, caméra professionnelle, mixeur vidéo, de matériel d'enregistrement HD.

Vous devrez valider le choix de certains de ces équipements.

#### **1.1.3 Électrodomestique**

Le cinéma dispose d'une partie confiserie dont un stand est lié par contrat avec la société Häagen-dazs. Cette société a un cahier des charges bien spécifique sur la conservation de ses produits, cahier des charges qui nécessite des installations bien particulières.

Dans le cadre de la règlementation du code du travail, le gérant met à disposition de ses employés une salle de repos leur permettant notamment de se restaurer. Cette salle est équipée du matériel électroménager suivant :un petit réfrigérateur, un four micro-ondes et un lave-vaisselle.

#### **1.1.4 Alarme sécurité incendie**

Le cinéma est un lieu qui accueille du public, il est donc assujetti à des normes de sécurités strictes. Ces normes de protection contre les risques d'incendie et de panique dans les établissements recevant du public (ERP) sont définies dans les articles R123-1 à 55 du CCH (Code de la Construction et de l'Habitation).

Ces établissements sont, quels que soient leurs types, classés en catégories, en fonction de l'effectif du public et du personnel ainsi que de la nature de chaque établissement.

Ce cinéma est classé en 1<sup>ère</sup> catégorie (effectif supérieur à 1500 personnes) et est pourvu d'un SSI (Système Sécurité Incendie) correspondant à ces exigences.

L'établissement est équipé d'un système de vidéo surveillance, d'un système de contrôle d'accès et d'un système de protection contre l'intrusion.

#### **1.1.5 Télécommunications et réseaux**

Le cinéma est équipé de :

- 3 réseaux informatiques filaires :
	- un pour la gestion de l'entreprise,
	- un pour la diffusion de données,
	- un réseau de commande dédié aux machines de projection numérique pouvant accueillir le cas échéant le réseau de données en cas de problème majeur sur celui-ci. Pour des questions de distance et de débit, le réseau est constitué de parties cuivrées et de parties fibres optiques.
- 3 réseaux Wi-Fi situés dans le hall d'entrée :
	- un réseau est à accès libre pour le public,
	- un réseau privé en partenariat avec une entreprise distribuant du matériel Apple,
	- un réseau de secours pour les TPE (pour les cartes bancaires) au cas où le réseau filaire serait défaillant.
- Un routeur SDSL avec un abonnement 4 Mo sécurisé et un abonnement RNIS.
- Un firewall.

#### **1.1.6 Électronique industrielle embarquée**

Ce cinéma a pour projet d'équiper ses salles 3D d'un système de lunettes actives ayant un meilleur rendu que les lunettes passives actuellement proposées. Chaque spectateur recevra une paire de lunettes pour la durée de la séance et devra la restituer à sa sortie. Ces lunettes peuvent être à piles ou batteries rechargeables, ces dernières nécessitent une manipulation et une vérification quotidienne de la part du personnel.

Ce système utilise les ondes infrarouges pour synchroniser chaque paire de lunettes avec le projecteur. Ces lunettes sont pourvues d'un système antivol qui fera lui aussi l'objet d'une étude.

# **Partie 2 : Questionnement Tronc Commun**

### **2.1 Audiovisuel multimédia**

**Le hall du cinéma possède deux écrans identiques (même marque, même référence) afin de permettre aux clients de visualiser les différentes informations : le nom du film, l'heure du début de la séance, la salle et le nombre de places restantes. Ils sont situés non loin des guichets. Les nouveaux écrans doivent être de technologie rétro éclairage à LED.**

#### **Question 2.1.1**

Choisir, à l'aide de l'ANNEXE N°1, la marque et la référence des écrans à installer dans le hall. Expliquer ce choix.

**Toshiba 46TL933 car l'autre modèle est un téléviseur plasma**.

#### **Question 2.1.2**

Citer trois technologies différentes utilisées dans les téléviseurs.

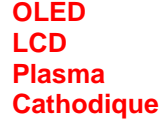

### **Question 2.1.3**

Le rectangle grisé ci-dessous représente la surface d'un écran.

Indiquer la dimension (A, B ou C) qui va permettre de déterminer la taille d'un écran de télévision.

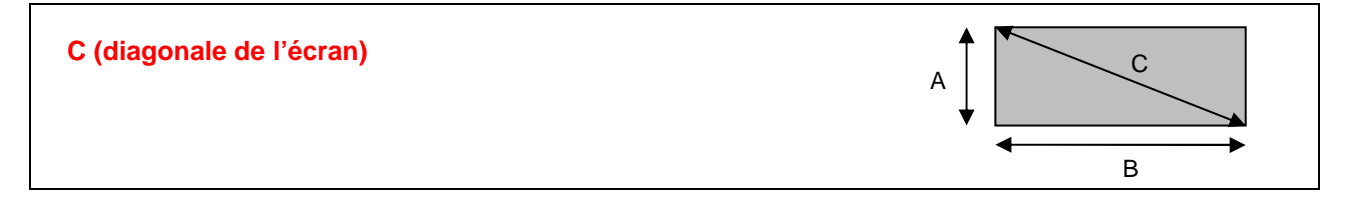

#### **Question 2.1.4**

D'après la référence du téléviseur (Question 2.1.1),

Donner la taille en pouce, puis en centimètre de l'écran. Vous détaillerez vos calculs.

**La taille est : 46 pouces, 117 centimètres.** 

**En effet avec 1 pouce = 2,54 cm on a donc une dimension de : 46 x 2,54 = 116,84 cm**

**Pour la suite des questions, on choisira le téléviseur Toshiba (46TL933).** 

### **Question 2.1.5**

Donner la définition du terme : « résolution d'écran ».

**La résolution représente le nombre de points ou pixels que votre écran peut afficher. Elle est définie par le nombre de pixels sur une ligne horizontale multipliée par le nombre de pixels sur une ligne verticale.**

### **Question 2.1.6**

Donner la résolution d'écran du téléviseur choisi. Préciser la réponse.

**C'est une télévision HD1080p, elle a donc pour résolution 1920 x 1080.**

### **Question 2.1.7**

Calculer le nombre de pixels de l'écran.

**La définition de l'écran 1920 x 1080 = 2 073 600.**

### **Question 2.1.8**

Préciser la signification du terme 16/9. Illustrer votre explication par un schéma.

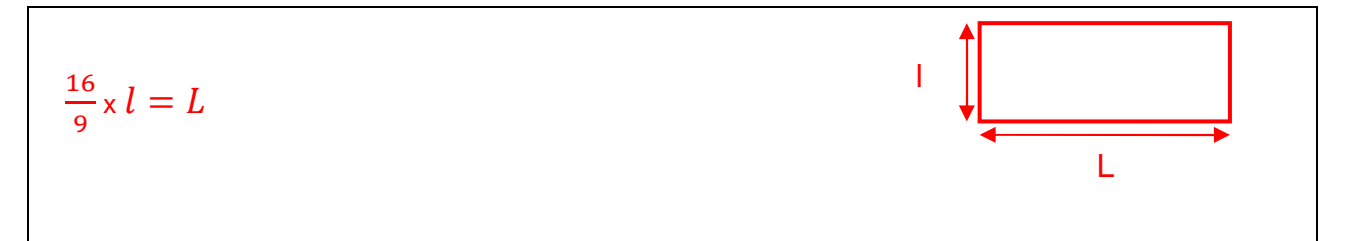

### **Question 2.1.9**

Préciser la signification du terme « classe énergétique » et indiquer la classe énergétique du modèle choisi.

**La classe énergétique représente un classement (lettre A à G) des différents appareils électriques du plus faible au plus gourmand en consommation d'énergie électrique.** 

**Toshiba 46TL933 (lettre A)** 

## **2.2 Audiovisuel professionnel**

**Pour assurer la promotion de son nouveau logiciel Windev, la société PCSoft veut louer pour 2 heures la plus grande salle du cinéma (40mx50m).** 

**La présentation se fera directement sur l'écran de la salle. Deux personnes pourvues de micro serre-tête HF assureront l'animation.** 

**Un éclairage ambiant doit permettre la prise de notes des participants.** 

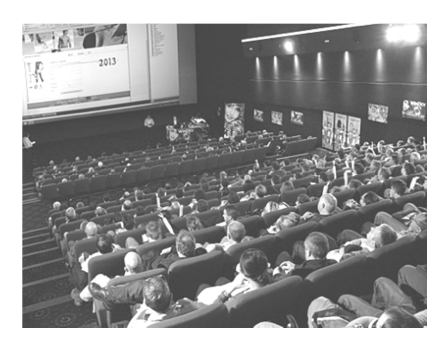

**Il s'agira de valider le choix des microphones pour la présentation orale. On utilisera pour cela l'ANNEXE N°2.** 

### **Question 2.2.1**

Cocher le nom de la directivité correspondante au micro serre-tête HF.

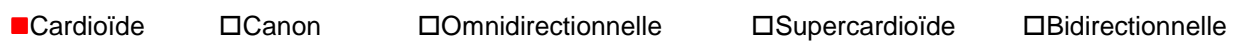

#### **Question 2.2.2**

Relever l'autonomie du micro serre-tête HF et en déduire si elle sera suffisante pour assurer la présentation.

#### **8 heures**

**L'autonomie est suffisante car elle est supérieure à la durée de la présentation qui est de deux heures.** 

### **Question 2.2.3**

Expliquer si la portée du micro serre-tête HF est suffisante au vu des dimensions de la salle. Justifier votre réponse.

**La portée est de 76,2m , elle est donc suffisante car la salle est de 40mx50m** 

**L'éclairage ambiant sera réalisé à partir de projecteurs PAR LED 36. Quatre projecteurs de chaque côté de la salle seront commandés à partir d'une console DMX 512.** 

### **Question 2.2.4**

Noter pour chaque projecteur représenté ci-dessous son type : Blinder, PAR, Poursuite, Scanner ou Lyre.

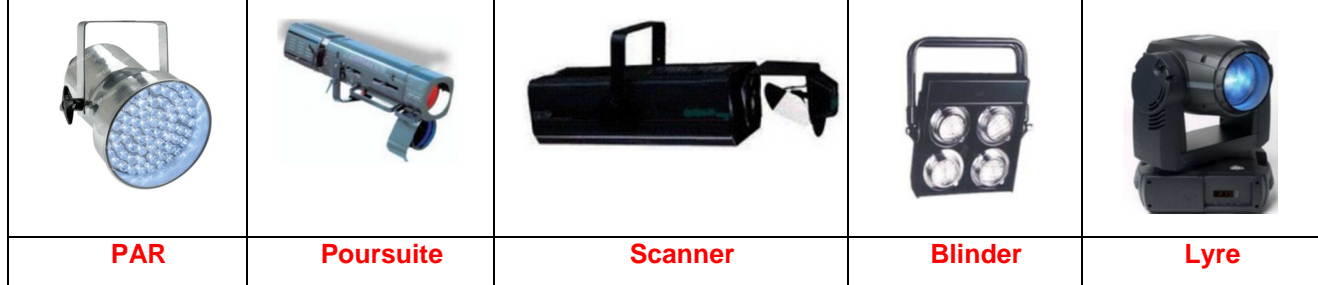

**Adressage des quatre PAR LED.36 du côté gauche de la salle. Vous vous aiderez des ANNEXES N°3 et 4.** 

### **Question 2.2.5**

Compléter le tableau ci-dessous, en donnant pour chaque adresse décimale sa valeur binaire sur 8 bits ainsi que la configuration du DIP switch.

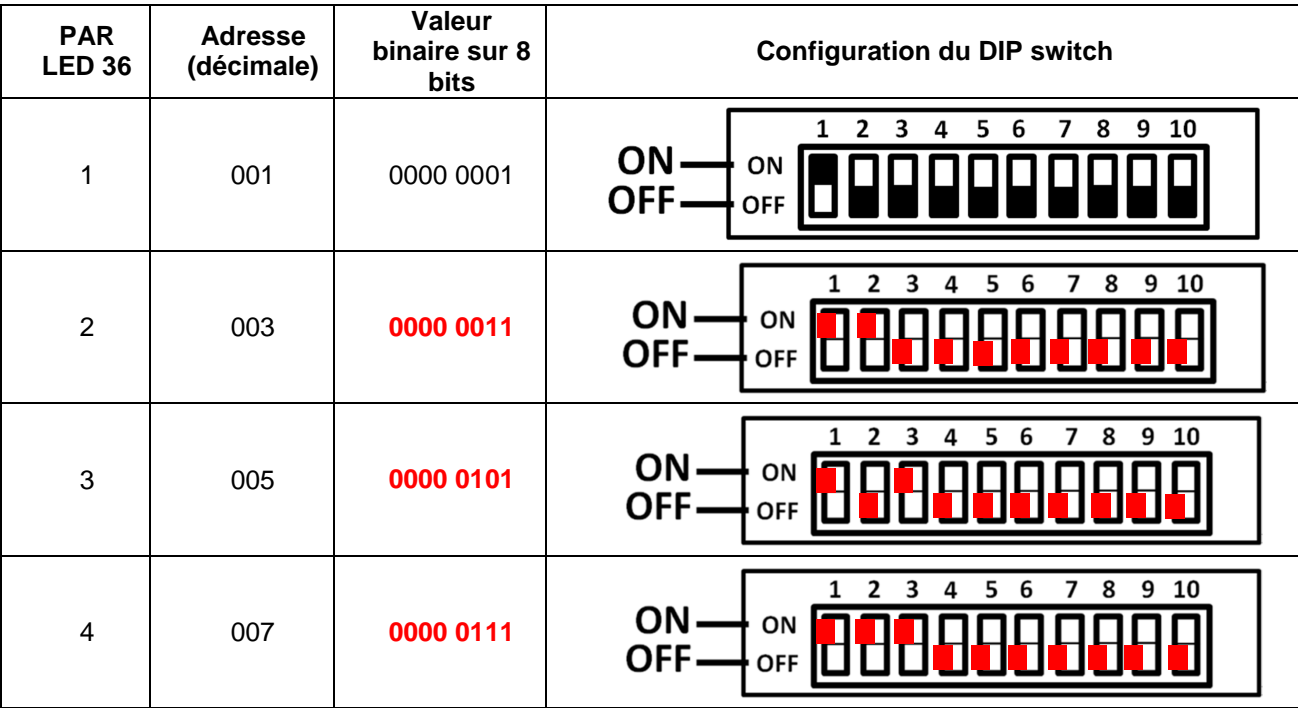

### **Question 2.2.6**

Définir la position du DIP10 pour contrôler l'appareil avec une télécommande DMX.

**La position du DIP10 doit être sur ON.**

#### **Question 2.2.7**

Identifier le numéro du canal permettant de régler l'éclairage à 70%.

**Le canal1 (dimmer) permet de régler l'éclairage à 70 %.**

# **2.3 Électrodomestique**

**Il a été décidé d'acheter un réfrigérateur américain WSN 5586 A+W afin de remplacer le petit réfrigérateur existant de la salle de repos destinée aux employés du cinéma. Le nouveau réfrigérateur doit répondre aux contraintes suivantes :** 

- **doit être peu énergivore,** 
	- **doit avoir un compartiment réfrigérateur avec volume net d'au moins 300l.**

**On utilisera les ANNEXES N°5, 6, 7 et 8 pour répondre aux questions suivantes.** 

#### **Question 2.3.1**

Compléter l'étiquette énergétique, en vous aidant du dossier technique.

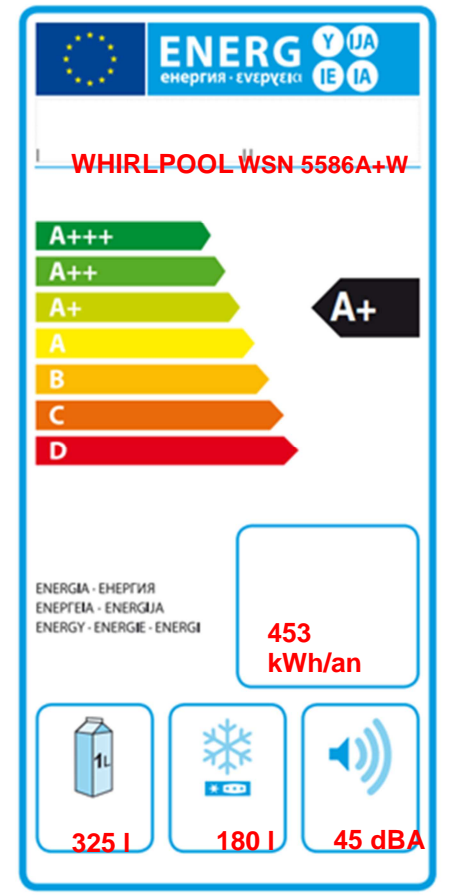

#### **Question 2.3.2**

Rechercher la consommation d'énergie journalière du réfrigérateur.

#### **1,24 kWh**

#### **Question 2.3.3**

Calculer la consommation annuelle (365 jours) du réfrigérateur sachant que l'appareil fonctionne tous les jours. Comparer la valeur calculée avec celle donnée par le constructeur.

**1 an = 365 jours 1,24 x 10<sup>3</sup> x 365 = 452,6 kWh** ≅ **453 kWh** 

**La valeur donnée par le constructeur est la même que la valeur calculée.**

**Afin de s'assurer que l'on peut raccorder électriquement le nouveau réfrigérateur conformément aux exigences de la NFC15-100, on va étudier l'installation existante.** 

#### **Question 2.3.4**

Spécifier la valeur du calibre du disjoncteur magnétothermique qui doit être utilisé pour assurer la protection du réfrigérateur.

#### **20 A ou 16A**

### **Question 2.3.5**

Définir le rôle du disjoncteur magnétothermique.

**Protection contre les surcharges et les courts-circuits.**

#### **Question 2.3.6**

Indiquer la section des conducteurs nécessaire à l'installation électrique du réfrigérateur.

#### **2,5 mm²**

#### **Question 2.3.7**

Lors de la première mise en fonctionnement du réfrigérateur, un défaut est indiqué sur le bandeau.

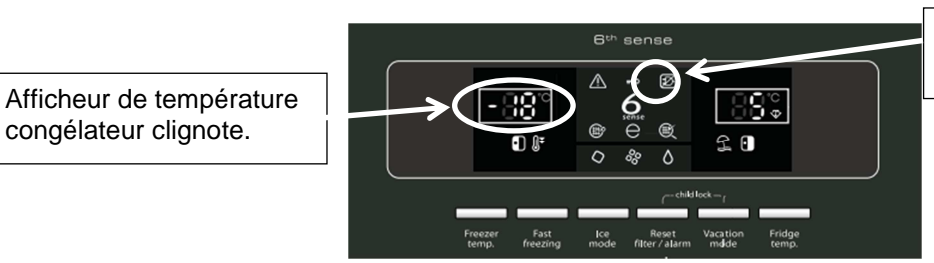

Voyant rouge d'alarme Blackout clignote.

Défaut : Le voyant rouge d'alarme Blackout et l'afficheur de température congélateur clignotent et un signal sonore retentit.

Donner la cause possible de ce défaut.

**Cause : Cette alarme pourrait s'activer lors de la première utilisation de l'appareil.** 

#### **Question 2.3.8**

Décrire la procédure pour désactiver ce défaut.

**Pour désactiver le signal sonore, appuyez sur le bouton d'acquittement des alarmes.** 

### **2.4 Alarme sécurité incendie**

**Gestion des issues de secours.** 

**Le cinéma est équipé d'un système permettant de gérer l'ouverture des portes d'issues de secours de façon manuelle. Chaque porte doit être équipée d'un déclencheur manuel (DM) associé à un dispositif de verrouillage électromagnétique conforme à la norme en vigueur. Ce système est complété par une alarme technique signalant qu'une issue de secours est ouverte.** 

**On utilisera les ANNEXES N°9, 10 et 11 pour répondre aux questions suivantes.** 

#### **Question 2.4.1**

Relever la référence du DM permettant d'actionner les issues de secours tout en renvoyant l'information de déclenchement à une alarme technique.

#### **0 380 48**

#### **Question 2.4.2**

Préciser la classe d'isolation électrique de cet élément et donner sa signification.

**Classe II : double isolation**

#### **Question 2.4.3**

Identifier l'indice de protection de cet élément et expliquer chaque terme.

**IP 40**

**La partie électrique est protégée contre les corps solides supérieurs à 1 mm. La partie électrique n'a pas de précaution particulière contre la pénétration des corps liquides.** 

#### **Question 2.4.4**

Sur la documentation du DM apparait, pour définir les contacts, les lettres O (pour NO) et F (pour NF).

Caractériser la signification de chacune de ces deux lettres.

#### **O : NO : Contact normalement ouvert**

**F: NF: Contact normalement fermé**

**Par la suite :** 

- **le déclencheur manuel est utilisé en contact F (NF),**
- **l'alimentation est réalisée grâce à deux sources de tension 12V ~/=indépendantes.**

**Ce dispositif est couplé à un verrou électromagnétique permettant l'ouverture des issues de secours en cas d'évacuation d'urgence, ainsi qu'à une alarme technique destinée à informer d'un éventuel déclenchement de ces issues.** 

#### **Question 2.4.5**

Rechercher la référence du système de verrouillage électromagnétique (ventouse) et celle de l'alarme technique à utiliser dans ce contexte.

**Verrouillage électromagnétique : Réf. 0 767 07** 

**Alarme Technique : Réf. 0 766 82** 

#### **Question 2.4.6**

La ventouse est équipée d'un relais qui change d'état en fonction de la position de la porte.

Représenter l'état du relais (contact) si la porte est fermée.

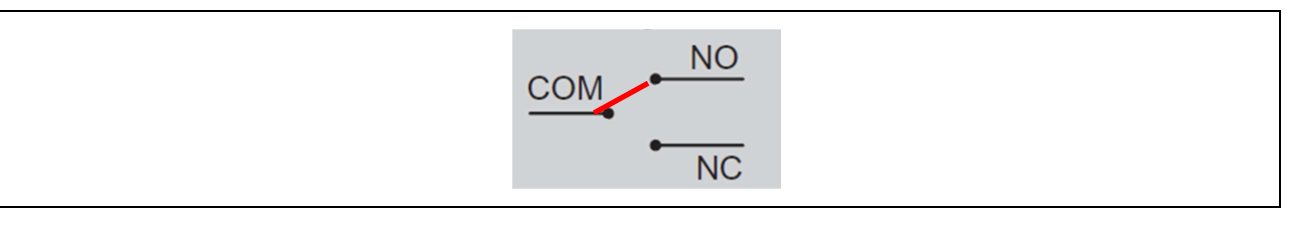

#### **Question 2.4.7**

Préciser la nature des alimentations requises pour l'alarme technique et pour la ventouse.

**Alarme Technique : 12V** ~/=**ou 12V VCC sont admises**

**Ventouse : 12 Vcc ou 24 Vcc**

#### **Question 2.4.8**

Indiquer la vérification à réaliser sur la ventouse pour qu'elle soit compatible avec l'alimentation électrique.

**Les cavaliers sont bien positionnés pour une alimentation en 12V.**

#### **Question 2.4.9**

Exprimer puis calculer la puissance consommée de la ventouse.

**P=U×I=12×0,6 = 7,2 W** 

### **2.5 Télécommunications et réseaux**

#### **Question 2.5.1**

Afin de faciliter l'administration des réseaux des cinémas GAUMONT et des cinémas indépendants rattachés, il a été mis en place une architecture d'adresse IP précise pour chaque cinéma. Le cinéma utilise une plage d'adresse construite sous la forme 10.SITE.X.X.

Donner la classe d'adresse et le type (publique/privée) de cette adresse.

**Classe A Adresse privée**

#### **Question 2.5.2**

Indiquer le masque par défaut de cette classe d'adresse en écriture décimale puis en écriture CIDR.

#### **Décimal : 255.0.0.0CIDR : 10.SITE.X.X /8**

#### **Question 2.5.3**

Calculer le nombre d'adresses IP utilisables dans ce cinéma, en détaillant le calcul.

#### **Les adresses sont en 10.site.X.X, il reste donc deux octets pour les adresses d'un cinéma. 256\*256-2=65534 adresses au maximum**

### **Question 2.5.4**

Un point d'accès Wi-Fi 3COM 7760 a été mis en place en liaison avec le réseau téléphonique afin de permettre la connexion des smartphones de certains personnels. Quand ils sont à portée de la borne, ils sont utilisables comme des téléphones sans fil. La documentation en ANNEXE N°12 indique que le point d'accès est compatible POE.

Préciser la signification du sigle POE et donner le rôle apporté par cette fonctionnalité.

**POE : Power Over Ethernet Cela veut dire que le point d'accès peut être alimenté directement par une source qui utilise le câble RJ 45.** 

#### **Question 2.5.5**

Pour cette question, vous vous référerez à la documentation du point d'accès.

Donner le nombre d'utilisateurs maximum pouvant être connectés simultanément au point d'accès.

#### **64 connexions simultanées**

### **Question 2.5.6**

Pour sécuriser les communications, la liaison Wi-Fi est cryptée.

Lister les cryptages proposés par ce point d'accès.

**Le point d'accès est compatible : WEP avec clé de 64/128/512bits WPA2 AES et TKIP** 

#### **Question 2.5.7**

Le point d'accès Wi-Fi 3COM 7760 gère les normes 802.11a/b/g.

Donner pour chacune des normes la fréquence utilisée.

802.11a : **fréquence 5GHz** 802.11b : **fréquence 2.4GHz** 802.11g : **fréquence 2.4GHz** 

### **Question 2.5.8**

Indiquer dans quelle condition le voyant 11a clignote.

**Le voyant clignote lorsque la connexion 11a est active et qu'un transfert de données a lieu.** 

#### **Question 2.5.9**

Indiquer la condition pour laquelle le voyant 100 est vert.

**Il est vert lors de la détection d'un port Ethernet de 100 base T.**

### **2.6 Électronique industrielle embarquée**

**Le cinéma Gaumont s'est équipé d'un système de vision 3D « XPAND DX101 » pour que les spectateurs puissent profiter des dernières innovations cinématographiques. Afin d'éviter tout vol, les lunettes 3D ont été équipées de « tags ». Le cinéma a mis en place un système de surveillance électronique EAS.** 

**On utilisera les ANNEXES N°13 et 14 pour répondre aux questions suivantes.** 

#### **Question 2.6.1**

Citer deux types de lunettes utilisés pour la vision d'images 3D.

**lunettes 3D active ou obturation alternée** 

**lunettes anaglyphe** 

**lunettes 3D passive ou polarisée** 

#### **Question 2.6.2**

Spécifier le nom de la technologie 3D utilisée par ce type de système de vision 3D.

**La technologie utilisée est la 3D active (active Shutter Glasses).** 

#### **Question 2.6.3**

Lors de projection de films ne nécessitant pas la mise en place de la 3D, les lunettes doivent être stockées.

Indiquer deux précautions à prendre afin de les stocker dans de bonnes conditions.

**1 / Loin de toute source IR (ex : tube fluo) 2 / Température ambiante comprise entre 5 et 45°C** 

#### **Question 2.6.4**

Donner la signification l'acronyme EAS.

**Electronic Article Surveillance**

### **Question 2.6.5**

Exprimer la signification de « tag ».

**Un « tag » est une étiquette permettant d'identifier un élément, on peut aussi l'appelé marqueur.**

### **Question 2.6.6**

Citer trois technologies de système de surveillance électronique EAS.

**Acousto - magnétique La RFID passive La radio fréquence**

**Le cinéma a retenu comme solution technologique, pour le système de surveillance électronique, la technologie Acousto-Magnétique.** 

#### **Question 2.6.7**

Donner deux raisons justifiant ce choix en vous aidant de la documentation.

**Ne peut pas être retiré** 

**La portée permettant de maintenir des sorties larges**

# **PARTIE 3 : Questionnement spécifique**

**PRÉSENTATION DU SYSTÈME FAISANT L'OBJET DE L'ÉTUDE.**

**Pour la réception des films, on utilise les satellites ci-dessous :** 

- **ATLANTIC BIRD 2, renommé EUTELSAT 8 WEST A.**
- **ATLANTIC BIRD 3, renommé EUTELSAT 5 WEST A.**

**Ils offrent la meilleure couverture et une forte puissance sur toute l'Europe, ainsi que la redondance en orbite nécessaire pour des services professionnels.** 

**Au cinéma GAUMONT de Montpellier, il y a une parabole pointée sur EUTELSAT 5 WEST A (satellite principal), et une parabole pointée sur EUTELSAT 8 WEST A (satellite secours).** 

**Un contrôle permanent de tous les décodeurs du réseau est effectué à partir du centre d'exploitation de réseau d'Eutelsat.** 

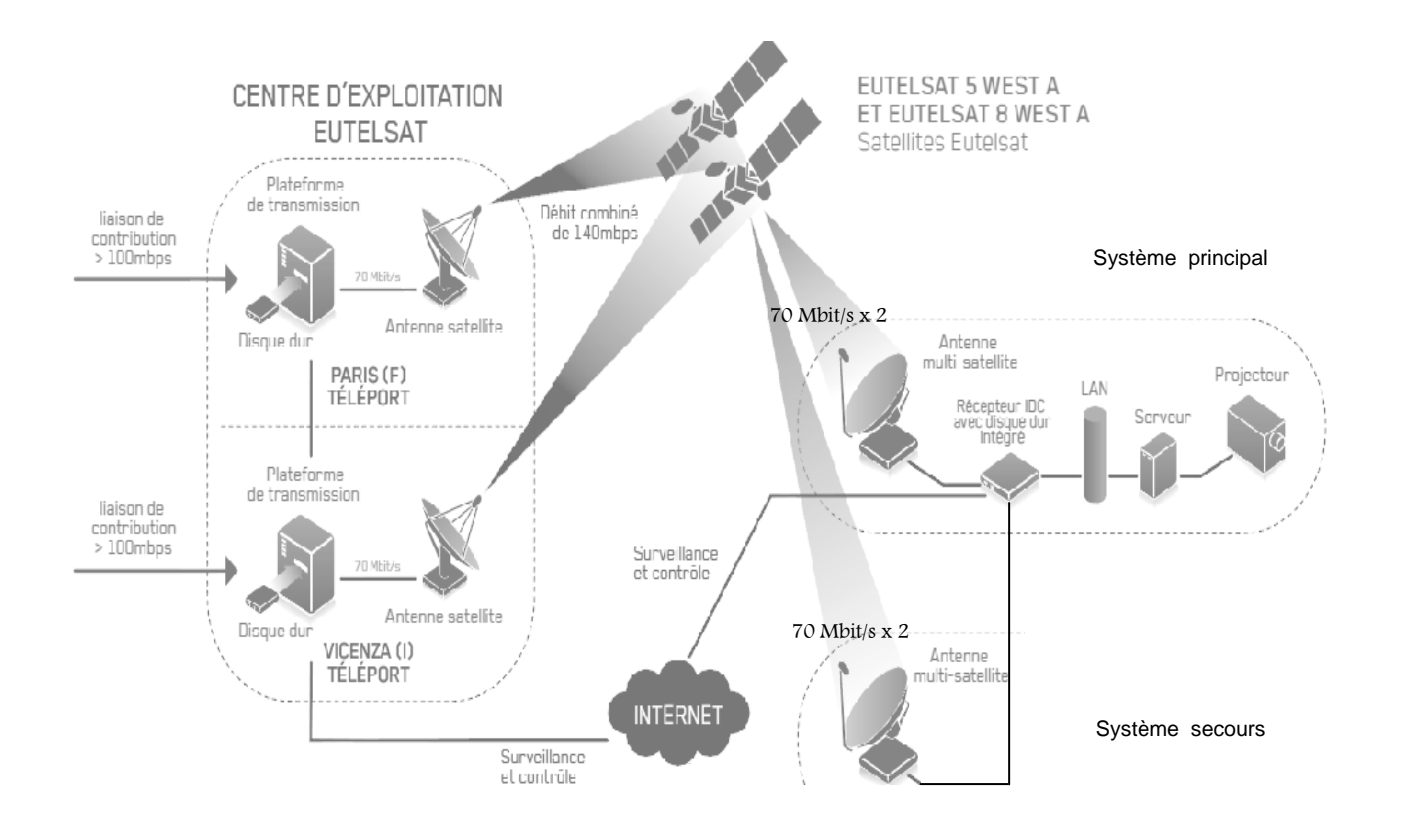

**Chaque parabole étant équipée d'une tête twin, elle peut recevoir 2 fois 70 Mbit/s (cf. synoptique cidessus). On obtient alors une vitesse totale de téléchargement allant jusqu'à 140 Mbit/s. Le système de secours utilise le même principe.** 

# **3.1 Étude de la réception satellite**

**Une séance en avant-première est organisée à 20h tous les mardis soirs. Le technicien souhaite connaître le temps nécessaire pour télécharger un film de 90 minutes, non compressé, afin de prévoir à temps le lancement du téléchargement.** 

#### **Question 3.1.1**

Sachant que pour télécharger un film de 90 minutes non compressé :

- Le film est en haute définition 1080p.
- La quantification utilisée pour numériser la vidéo est de 10 bits par pixel.
- Le codage européen est à 25 images par seconde.
- $1ko = 1024$  octets.

Calculer la capacité en Go du film non compressé à télécharger en vous aidant de l'ANNEXE N°16.

(1920 x 1080 x 10 X 25 X 90 X 60) / 8 = 349 920 000 000 octets soit 326 Go

### **Question 3.1.2**

Calculer le temps nécessaire pour le téléchargement, si on utilise le satellite EUTELSAT 5 WEST A (donner le résultat en heure, minutes, secondes).

```
La parabole qui reçoit le signal d'EUTELSAT 5 WEST A avec la sortie LNB Twin nous donne un débit de 
140 Mbit/s, soit 17,5 Mo/s 
Donc : (325,890 x 1024) / 17,5 = 19 069s soit 5h 17min 49s
```
#### **Question 3.1.3**

Déterminer l'horaire maximum du lancement du téléchargement à respecter pour que la séance puisse commencer à l'heure prévue.

 $20h - 5h20 = 14h40$  env.

**Suite à un épisode orageux avec de fortes rafales de vent, la parabole qui est pointée sur le satellite EUTELSAT 5 WEST A a été détériorée et doit être remplacée rapidement. Le technicien doit donc changer la parabole et la tête LNB, puis régler de nouveau le pointage de la parabole.** 

#### **Question 3.1.4**

On donne la carte de la zone de recouvrement du satellite EUTELSAT 5 WEST A. On prendra la température de bruit la plus faible possible (ANNEXE N°17).

Donner la dimension minimum de la parabole qui permet de recevoir le signal de ce satellite dans les meilleures conditions.

Pour avoir une bonne réception, on peut lire sur le document que la PIRE est de 53 dBW pour la France. La température de bruit la plus faible est 0,6 dB. Dans le tableau, pour 53 dBW, on a une parabole qui doit faire 50 cm.

#### **Question 3.1.5**

Trouver le gain de l'antenne parabolique en dB, le rendement de l'antenne étant de 60%.

Le diamètre de la parabole fait 50 cm. Dans le tableau en annexe, pour cette valeur et avec un rendement d'antenne de 60%, on trouve 33,75 dB.

#### **Recherche de l'azimut et de l'élévation sur le satellite EUTELSAT 5 WEST A (ANNEXE N°18).**

#### **Question 3.1.6**

Donner pour l'Hérault(34), l'azimut et l'élévation pour recevoir les signaux de ce satellite.

Réponses : Pour l'Hérault, l'élévation est de 39°, l'azimut est de 192,2°

**Recherche de la contre-polarisation (SKEW en anglais) pour le satellite EUTELSAT 5 WEST A (ANNEXE N°19).** 

### **Question 3.1.7**

Donner pour la ville de Montpellier, la valeur de l'écart en degrés de cette contre-polarisation.

Pour Montpellier, on lit pour la valeur de l'écart en degrés de cette contre-polarisation : 09° à 10°. Pour cela, il faut remarquer que Montpellier se trouve sur la bande J.

### **Question 3.1.8**

Indiquer le type de parabole à choisir (ANNEXE N°21). Justifier votre choix.

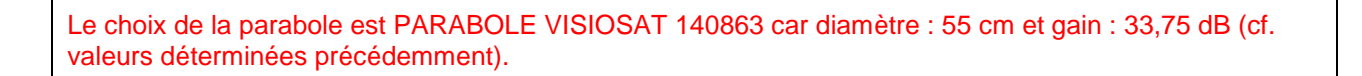

**Le panneau arrière de l'IDC permet de réceptionner les signaux des deux satellites pour les envoyer sur le streamer. Les boitiers entourés en pointillé sont des commutateurs Diseqc. Chaque commutateur recevra respectivement sur chacune de ses entrées le signal envoyé par le satellite Eutelsat 8 WEST A et le signal envoyé par le satellite Eutelsat 5 WEST A.** 

### **Question 3.1.9**

Compléter le câblage de l'installation sur le schéma ci-dessous.

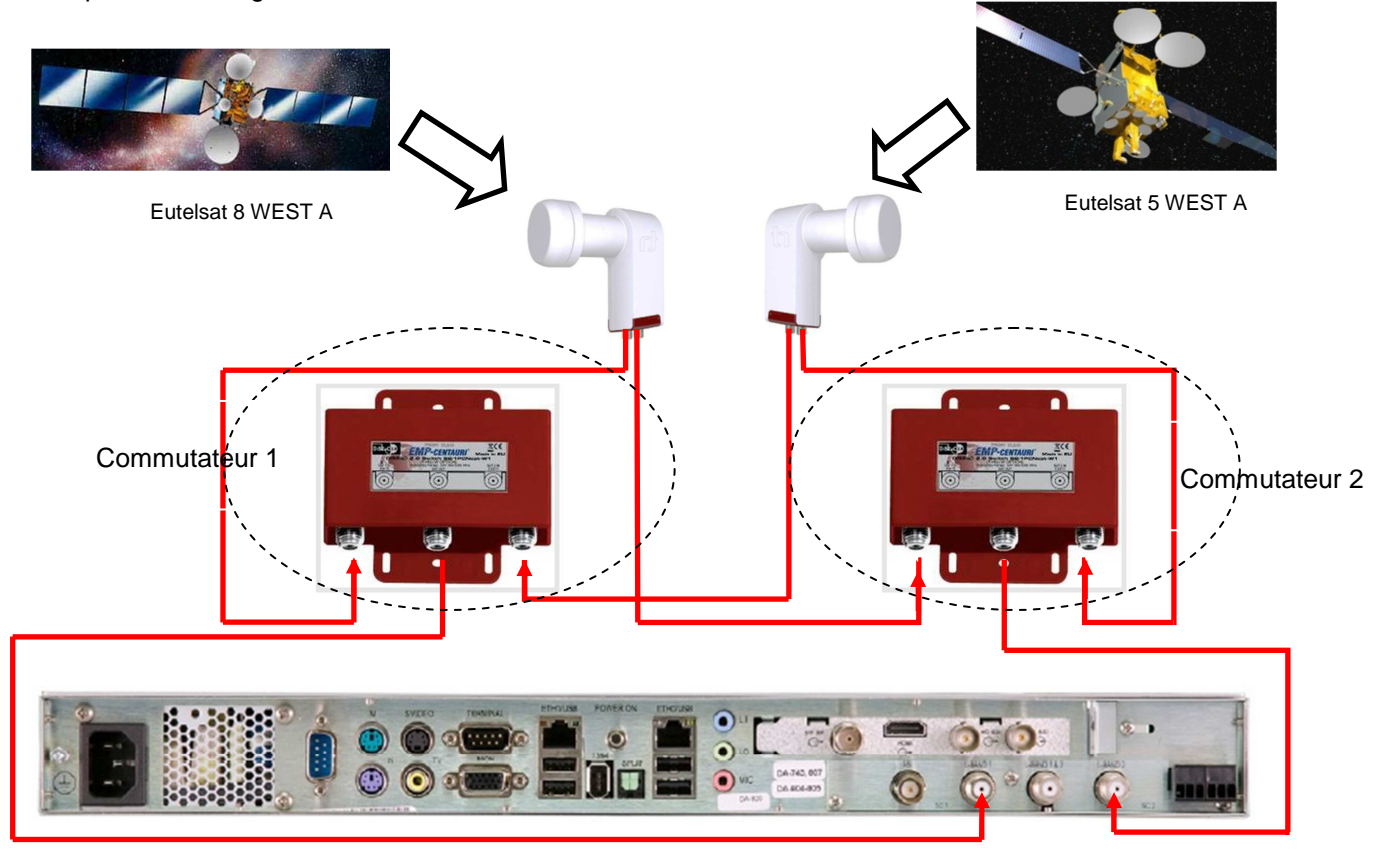

### **Question 3.1.10**

Panneau arrière de l'IDC

Déterminer le type de LNB à choisir parmi ceux fournis dans la documentation en ANNEXE N°22. Justifier votre choix.

On a besoin d'un LNB Twin pour réceptionner les signaux (voir synoptique). Le LNB le plus approprié est : tête satellite Twin à 2 sorties.

**Le cinéma reçoit, avant leur sortie en salle, les films sur différents supports (satellite, réseau optique gigabits, disques durs). Ces films sont sauvegardés dans un serveur de stockage dédié à la projection dans les 17 salles du cinéma Gaumont.** 

**Pour certaines invitations de personnalités importantes (VIP), le cinéma a sollicité une entreprise multimédia afin d'installer, dans une salle VIP, l'ensemble des équipements suivants : un téléviseur Panasonic TX-L65WT600E-4K, un amplificateur home-cinéma 7.2 DENON AVR3313 avec enceintes et un lecteur Blu-Ray 3D OPPO BDP-103EU. Cette salle permettra de prévisualiser certains films, sans pour autant utiliser une salle de projection.** 

### **3.2 Étude du Home cinéma**

**Dans la salle VIP, on souhaite pouvoir visualiser des films stockés sur le serveur de stockage et bénéficier d'une écoute en 7.1.** 

#### **Question 3.2.1**

Indiquer, d'après le diagramme sagittal ANNEXE N°15, la liaison qui permet à l'amplificateur de recevoir le signal audio.

Liaison L6

### **Question 3.2.2**

Cocher la case correspondant à la fonction ARC.

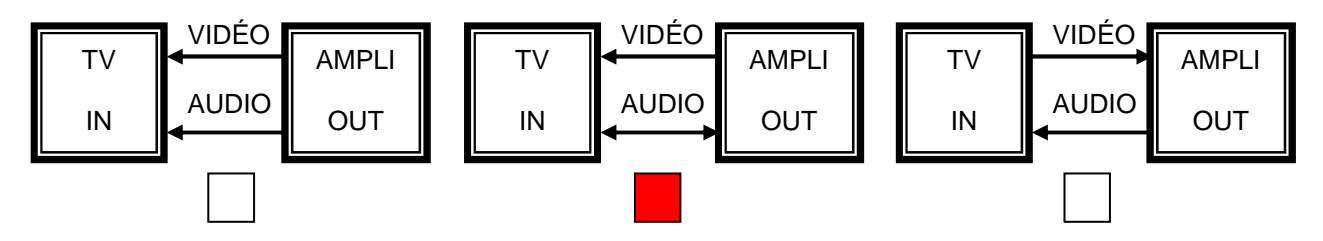

#### **Question 3.2.3**

Préciser le nom du câble permettant d'utiliser cette fonction ARC (ANNEXE N°23).

Standard HDMI cable with Ethernet ou High speed HDMI cable with Ethernet

### **Question 3.2.4**

Le retour audio du téléviseur vers l'amplificateur s'effectue en 2.0.

Donner un mode d'écoute qui permet la reproduction sonore sur toutes les enceintes (ANNEXE N°23).

Réponses possibles : Dolby pro Logic II, IIx, IIz Cinéma ou DTS néo 6 Cinéma

### **Question 3.2.5**

L'utilisation de ce mode d'écoute et l'apparition de nouveaux formats audio imposent une mise à jour logicielle de l'amplificateur.

Indiquer comment procéder pour faire cette mise à jour sur l'amplificateur AVR-3313.

Par l'intermédiaire du réseau (LAN), lorsqu'un micrologiciel de mise à jour est disponible pour améliorer le fonctionnement de cet appareil, les informations de mise à jour sont transmises à cet appareil via le réseau. On peut ensuite télécharger le micrologiciel le plus récent.

# **3.3 Étude de l'installation du téléviseur.**

**Plan de la salle VIP. Le téléviseur sera fixé sur le mur « Face 1 ».** 

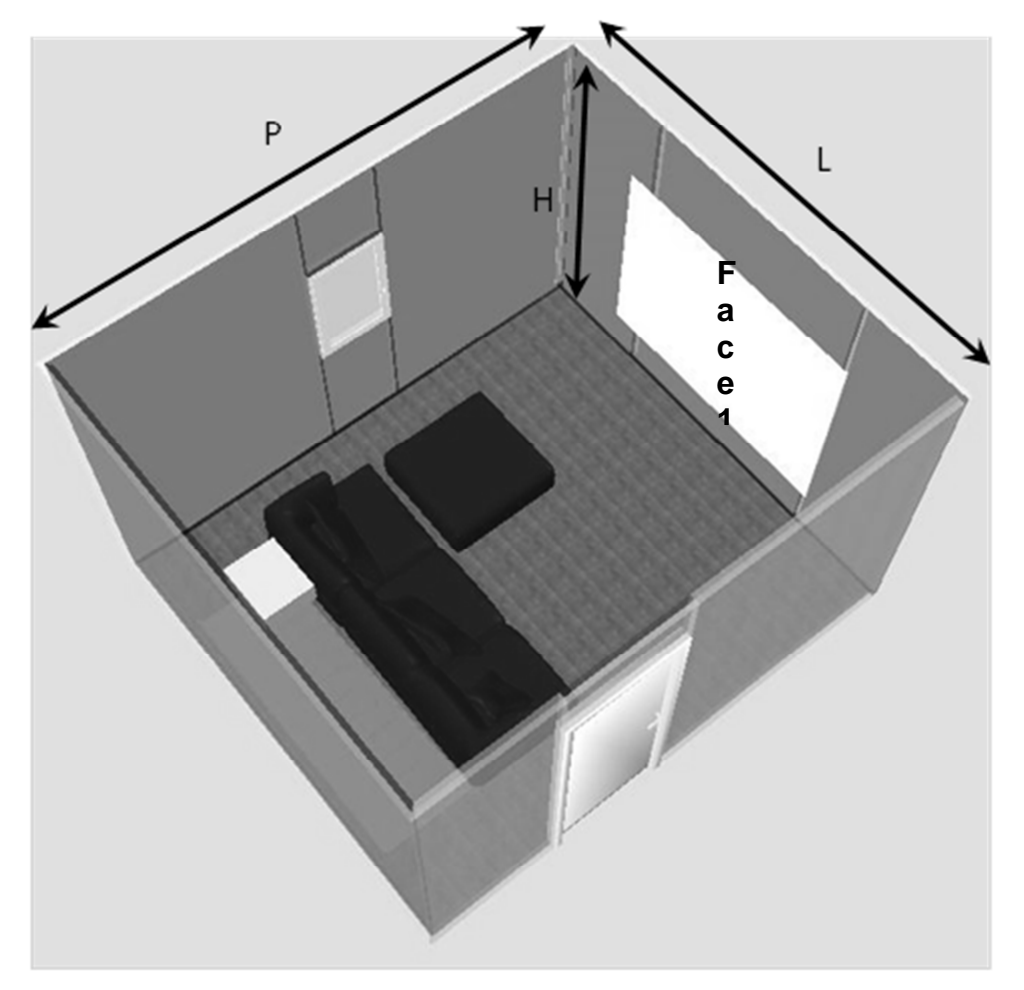

**Caractéristique de la salle :**

**Largeur = 4,2 m Hauteur = 2,5 m Profondeur = 7,4 m Surface = 30 m²** 

**Pour répondre aux questions suivantes, vous pourrez consulter l'ANNEXE N°24.** 

### **Question 3.3.1**

Définir le sigle « UHD » de l'écran utilisé.

Les écrans UHD font partie des nouvelles technologies d'affichage en **U**ltra **H**aute **D**éfinition.

### **Question 3.3.2**

Exprimer la taille de la diagonale de l'écran en cm.

D'après les caractéristiques, l'écran fait 165 cm.

#### **Question 3.3.3**

Indiquer la largeur et la hauteur du téléviseur.

Largeur : 1,468m Hauteur : 0,863m

### **Question 3.3.4**

Justifier que ce téléviseur peut être installé sur la face 1 de la pièce.

Effectivement, on peut installer le TV car ses dimensions restent inférieures à la face 1 : largeur 420 cm, hauteur 250 cm, pour un écran de 147 cm par 86 cm.

### **Question 3.3.5**

Choisir, à l'aide de l'ANNEXE N°25, le support qui permettra de fixer l'écran sur le mur. Justifier votre réponse.

La référence sera le support EFW 8405, car les dimensions sont adaptées. L'autre support est sousdimensionné.

#### **Question 3.3.6**

Pour visionner une image optimale, il est préférable de se positionner à une distance égale à environ 3 fois la hauteur de l'écran.

Justifier que la profondeur de la pièce est suffisante.

Avec une hauteur d'écran d'environ 86cm, la distance nécessaire est de 3 x 86 = 258 cm. La

**Question 3.3.7**  profondeur de la pièce (740 cm) est donc suffisante.

**Baccalauréat Professionnel Systèmes Électroniques Numériques | CORRIGÉ | Session 2014 | Épreuve E2 | Page C23 / 26** 

Cocher, parmi les connecteurs disponibles sur l'écran, celui ou ceux qui véhicule(ent) une vidéo en 4K.

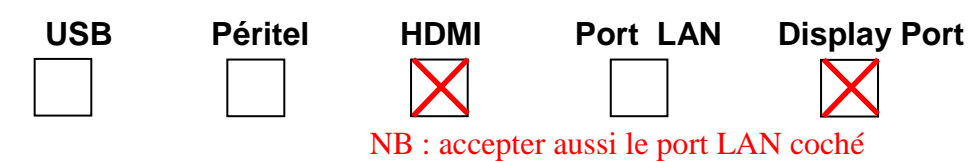

# **3.4 Étude du lecteur Blu-ray.**

Le cinéma dispose, dans la salle VIP, d'un lecteur Blu-ray afin de visionner des films en résolution HD ou 4k. Ce lecteur permet éventuellement de lire des fichiers multimédias en mode streaming depuis Internet.

### **Question 3.4.1**

Donner la signification du terme « upscaling 4K ».

Si la source n'est pas en résolution 4K, le lecteur permettra de mettre à l'échelle un film HD en 4K

### **Question 3.4.2**

Le lecteur Blu-ray permet de lire des films en « True 24p vidéo ».

Expliquer le terme « True 24p vidéo ».

Pouvoir lire une vidéo en diffusion cinéma, soit 24 images par secondes en progressif.

### **Question 3.4.3**

Préciser l'utilité d'avoir sur ce lecteur une double sortie HDMI.

Cela permet de séparer les flux audio et vidéo, HDMI1 (flux vidéo) sur l'entrée TV et HDMI2 (flux audio) sur l'entrée amplificateur Home Cinéma ou de raccorder deux diffuseurs (TV et vidéoprojecteur par exemple).

### **Question 3.4.4**

Fonctionnalités attendues : restituer un son en 7.1, lire des disques Blu-ray, lire des films depuis le serveur de stockage, lire des vidéos depuis Internet en streaming via le lecteur Blu-ray et permettre la mise à jour logicielle de l'amplificateur.

Compléter le schéma global d'installation de la salle VIP sur le document réponse DR1 (partie 4). Légende :

- Câblage des enceintes en rouge et noir.
- Câblage audio/vidéo en vert.
- Câblage Ethernet en bleu.

# Partie 4 : Document réponse

4.1. Document réponse DR1

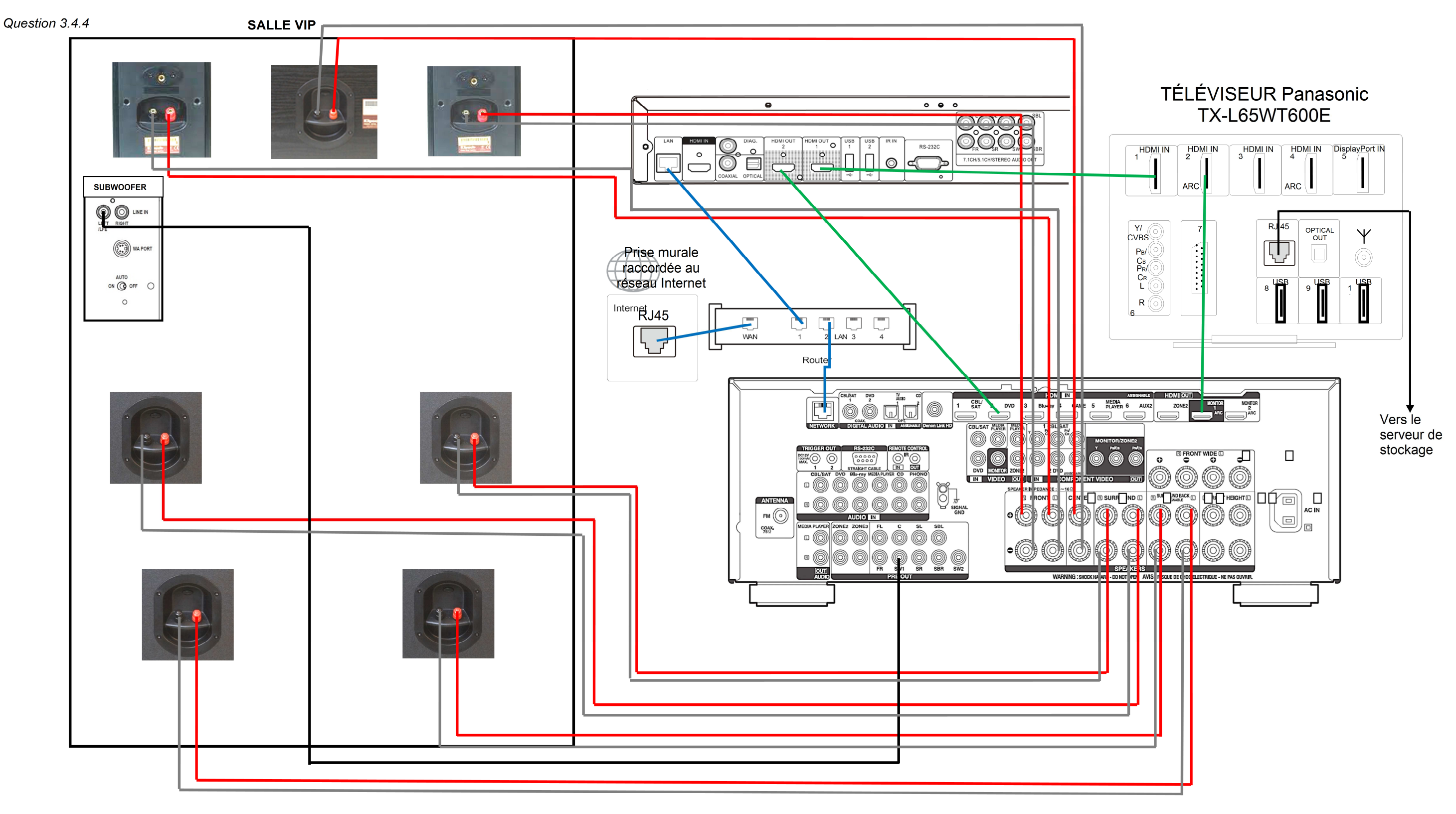

# **Barème**

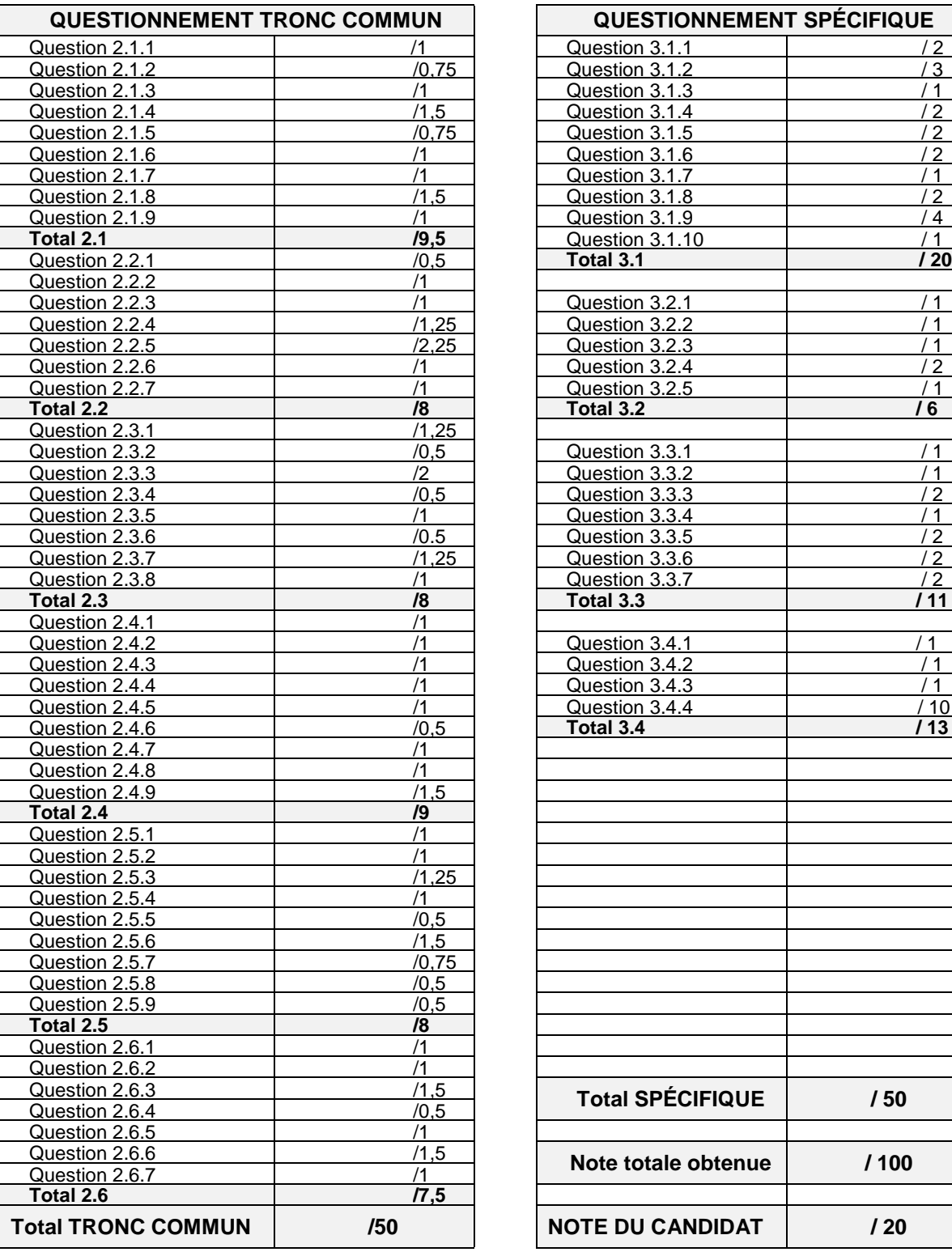

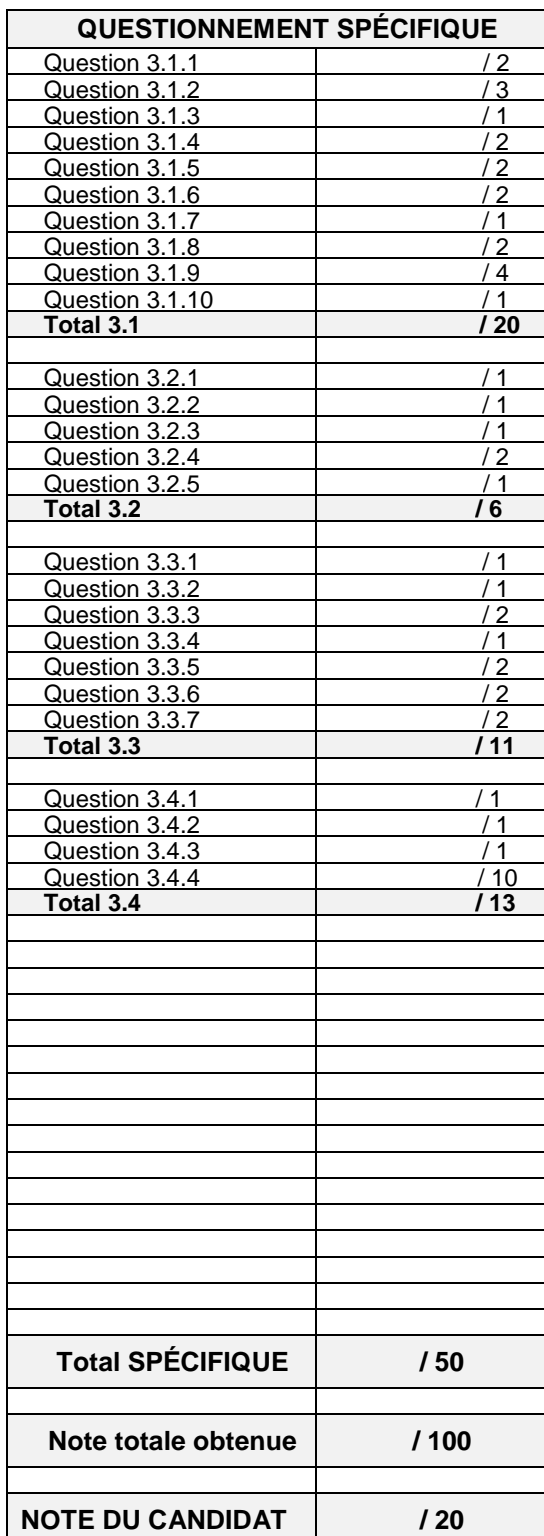

**Baccalauréat Professionnel Systèmes Électroniques Numériques CORRIGÉ Session 2014 Épreuve E2 Page C26 / 26**